## $E^2$  $B^N$  *Web Filtering System – Freedom to Explore, Create, Share and Learn in a Safe and Secure Environment*

## **ProtexLocal** *for Virtual Appliances* **- DATASHEET** http://protex.e2bn.org/protexlocalvm<br>Notes: This datasheet describes Protex version 3.

level is granted via a login.

Notes: This datasheet describes Protex version 3.

## **Description** E2BN **ProtexLocal VA** is a subscription service that runs on a virtualised Protex filtering server. The **ProtexLocal** Virtual Appliance is hosted on a school server to provide a fully featured web filtering solution using the school's existing cache server. While the filtering performance of **ProtexLocal VA** is dependent upon the host server the VM can very easily be moved to a greater capacity server as demands require. System Host server requirements The host server must be running a 64-bit operating systems (Windows, Linux, or Mac) with the appropriate VM(Virtual Machine) software installed. We recommend that you do not use a heavily loaded server as filtering is a CPU intensive process and the performance of both the VM and host will degrade. Much of the filter processing takes place is memory so we recommend that the server has at least 2Gb RAM and that at least 1Gb is dedicated to the ProtexLocal VM. Our technical consultants can advise on the best settings to use. Cache requirement **ProtexLocal VA** uses an existing cache to fetch pages from the Internet. Poor cache response times will adversely affect the performance so it is important that the cache is correctly sized and configured. Central filtering systems **ProtexLocal VA** can optionally be used in conjunction with your Local Authority or other third party filtering provision to allow much more fine-grained local control than that typically provided by these centralised systems. Installation A console GUI is provided on the Virtual Machine for initial server setup and Protex installation. Software **All the required Protex** web filtering software is downloaded from our management servers at installation. System management System and list management is done via an easy to use web interface. No direct access to, or knowledge of, the virtual server's operating system is required. The systems management interface requires a browser which supports xhtml and javascript. System updates **Protex** software updates and list changes are automatically applied throughout the subscription period. Transparent filtering Can be used to provide transparent filtering, with age appropriate filtering when used with User Authentication. Flexible Filtering Policies Age appropriate profiles There are currently 15 filter profiles provided which are suitable for a range of age groups from Primary to Sixth form level and staff. All the profiles have been developed in partnership with schools or libraries to be appropriate for the user group in question. There is more detail about the filter profiles in the E2BN filtering policy at<http://protex.e2bn.org/policy> Local profiles You can generate your own bespoke local profiles to meet your school's specific requirements Advanced User Authentication Module The Protex Advanced User Authentication Module (AUAM) has been specifically developed to provide a standard method for implementing individual user logging and filter profile mapping for multiple authentication mechanisms. Status box An important feature of the AUAM is the colour coded Status Box. This window provides users and staff with valuable information about the filter profile in use and indicates which major categories of web sites are available or blocked to the user. Active Directory With Protex's AUAM filter profiles can be assigned to an Active Directory group. This will add network user names to the Protex logs and allow filter profile changes to be made in real time by changing users AD group membership (for example banning a user by putting them in a '**sin-bin**' group). Teacher switch option Teachers can switch filtering level, so that they can check the filtering experience of their students AD Group prioritisation The filter profile a user is assigned will depend upon the order of the groups as specified within the Protex web interface. If, for example, the '**sixthform'** group is assigned a higher priority than the '**all-students'** group then Sixth form pupils will have the correct profile by virtue of being in this higher priority group. Time-based policies | AUAM also allows filter profiles to be varied on a time basis allowing, for example, student access to games sites during break times. Port based Filter profiles can optionally be assigned to a particular port. In a Windows environment, for example, a Group Policy or other mechanism can then be used to direct users' browsers to the appropriate port. Location based Filter profiles can be applied to a range of IP addresses to allow, for example, a less restrictive profile for computers in the school Library. Log in on demand This option allows all users including "guests" to browse at a default level without authentication. Access at a higher

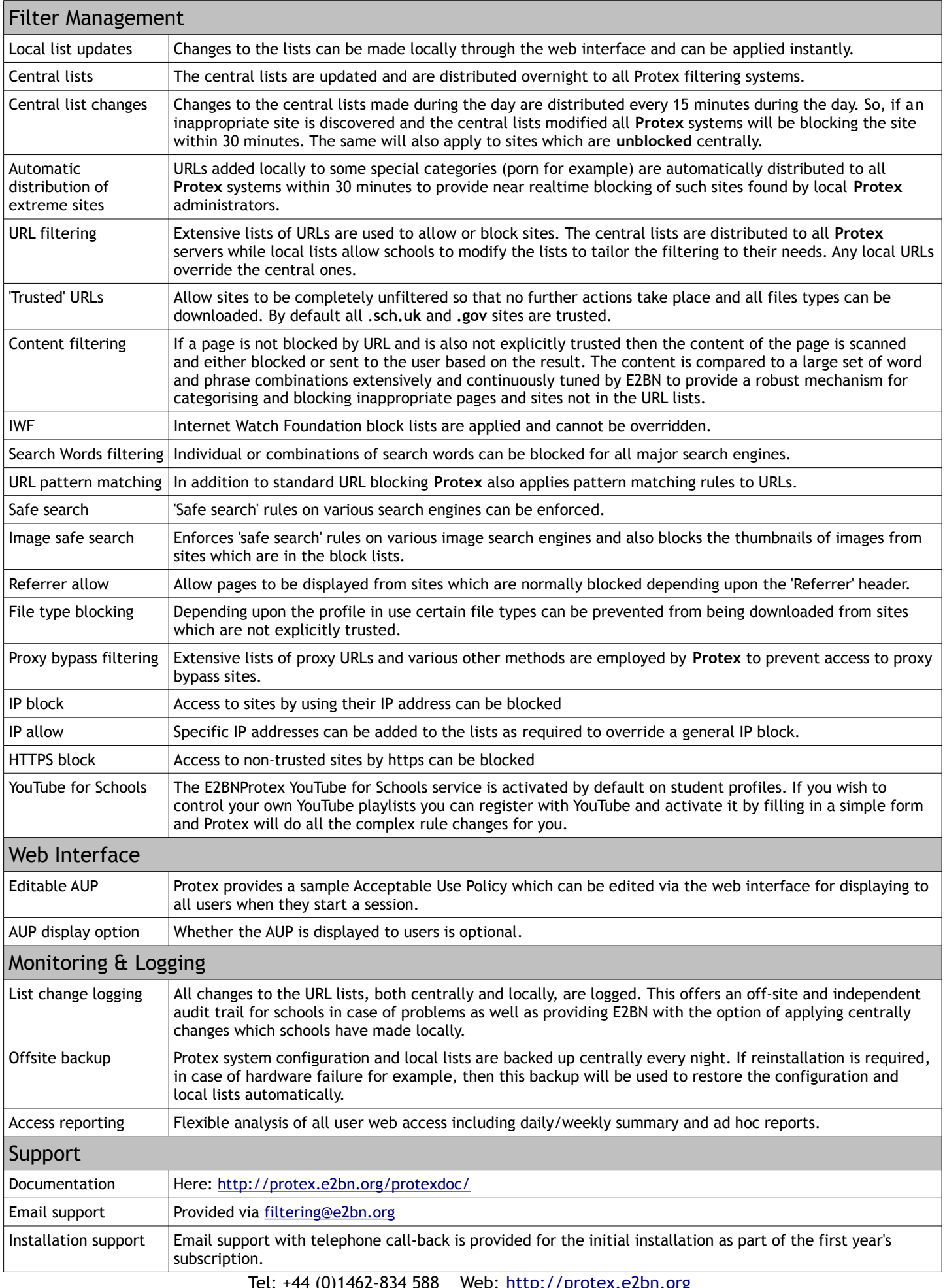

Tel: +44 (0)1462-834 588 Web: [http://protex.e2bn.org](http://protex.e2bn.org/)

General Enquiries: [admin@e2bn.org](mailto:admin@e2bn.org) Registered Office: Unit 1, Saltmore Farm, New Inn Road, Hinxworth, Hertfordshire, SG7 5EZ, England

E2BN Protex Limited, Company Number: 06569420

© January, 2013 E2BN Protex Ltd